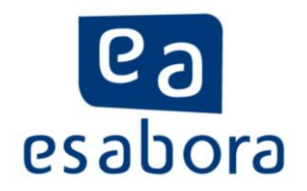

# **MODE OPERATOIRE**

### **POUR LA TRANSMISSION DES FICHIERS DE JURES**

## **AUX GREFFES DES COURS D'ASSISES**

**Rédacteur** :

esabora – [support@esabora.com](mailto:support@esabora.com)

### Table des matières

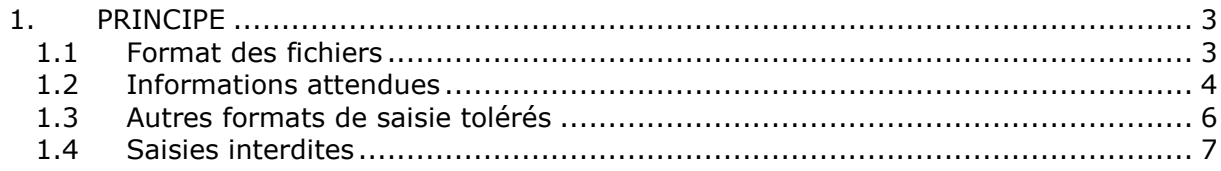

### <span id="page-2-0"></span>**1. PRINCIPE**

Les cours d'assises disposent d'un nouveau module leur permettant d'importer, dans le logiciel de gestion des jurés dont elles disposent, les fichiers transmis par les mairies.

Les mairies qui, jusqu'à présent, transmettaient leurs fichiers à la société esabora, doivent désormais les transmettre directement aux greffes des cours d'assises.

Les mairies, qui nous ont déjà transmis les fichiers, doivent les renvoyer aux greffes des cours d'assises (exceptées celles rattachées aux cours d'assises ayant déjà procédé au tirage de la liste préparatoire dans le cadre de la réforme des citoyens assesseurs).

Le greffe de la cour d'assises met à la disposition des mairies un modèle de fichier de jurés au format xls.

#### <span id="page-2-1"></span>**1.1 Format des fichiers**

Deux formats de fichier sont acceptés :

- Format "Classeur Excel 97-2003" (.xls)
- Format "Texte" (.txt)

Tout autre format doit être converti au format texte avec la tabulation comme séparateur.

Les informations sur un juré doivent figurer sur une et une seule ligne.

Le fichier transmis au format Excel ne doit comporter qu'une seule feuille.

Le fichier au format texte doit comporter l'un des séparateurs suivants :

- [TAB]
- ;
- | (obtenu par la combinaison [AltGr]+6)

L'ordre et le nom des champs n'ont pas d'importance car ni l'ordre, ni le nom des champs n'interviennent dans le processus d'importation.

La casse (majuscules/minuscules) dans la saisie des données est conservée, exceptée pour le nom qui sera récupéré en lettres majuscules.

#### <span id="page-3-0"></span>**1.2 Informations attendues**

Le fichier transmis par les mairies doit comporter idéalement les champs décrits cidessous et respecter les formats mentionnés. Néanmoins, d'autres formats de saisie sont tolérés et décrits dans le chapitre 1.3.

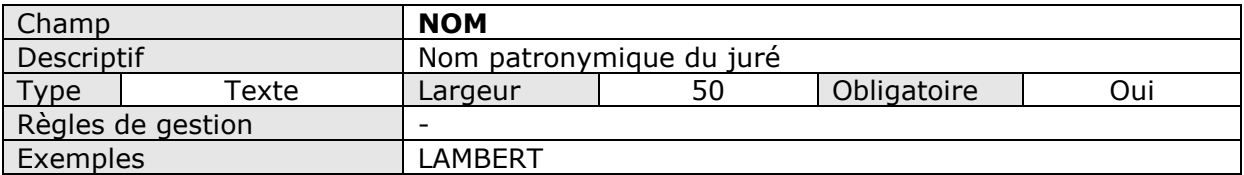

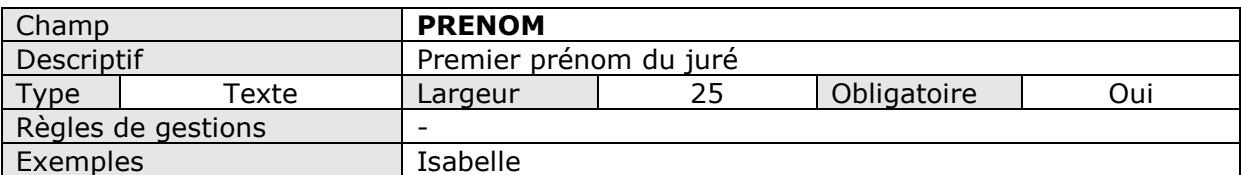

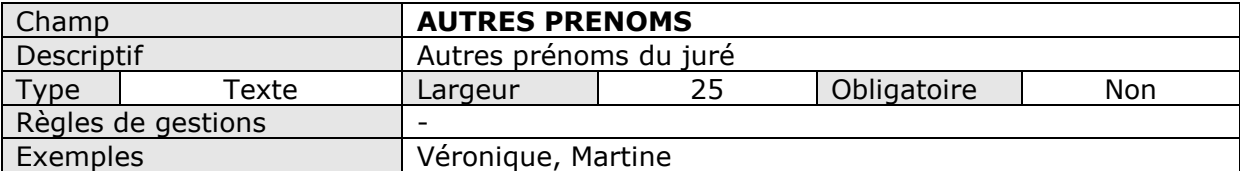

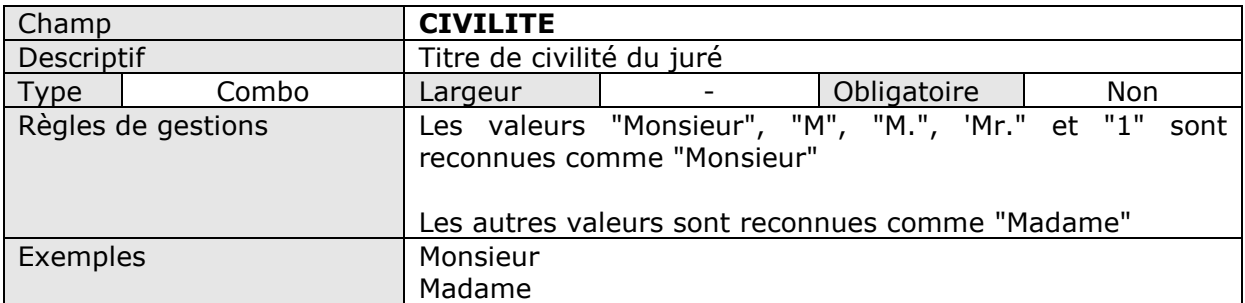

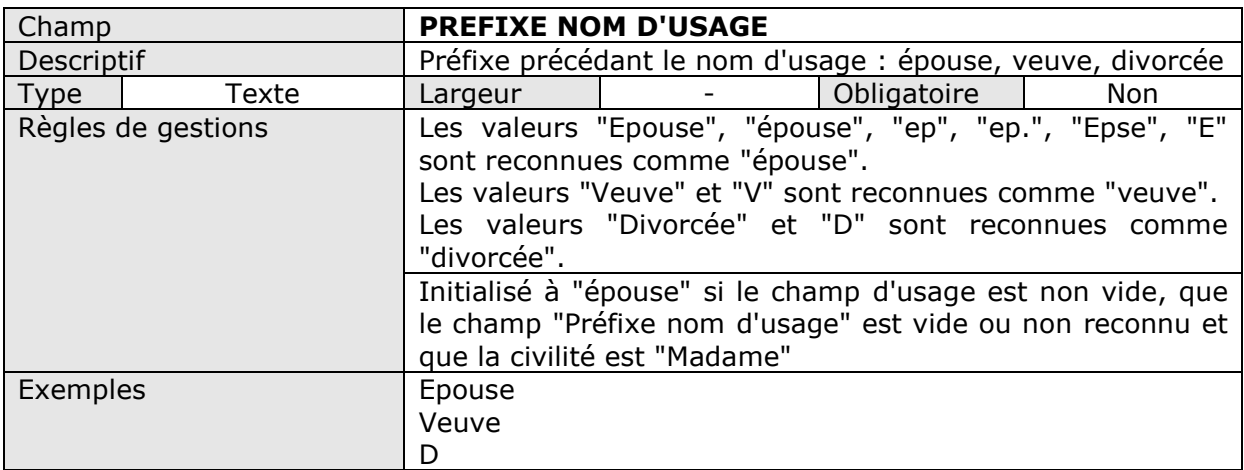

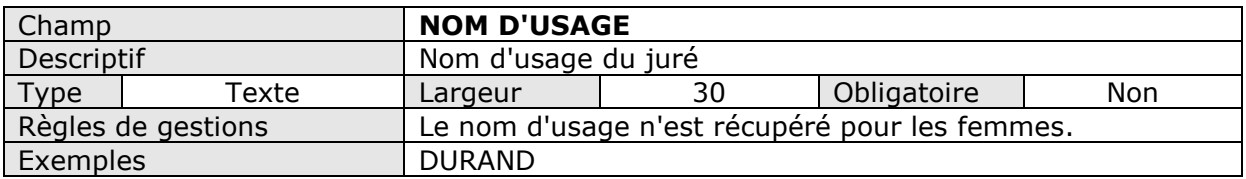

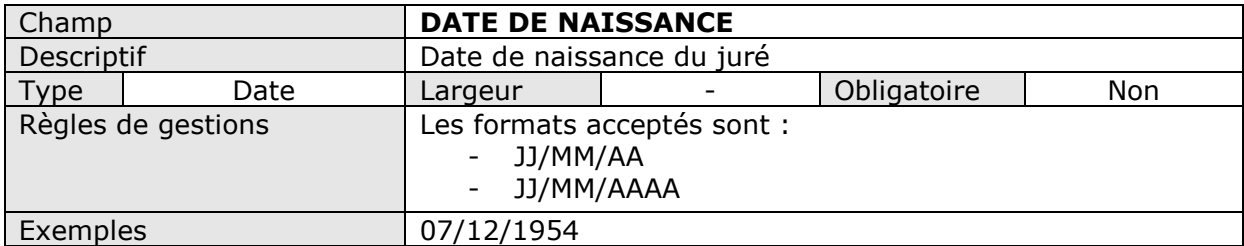

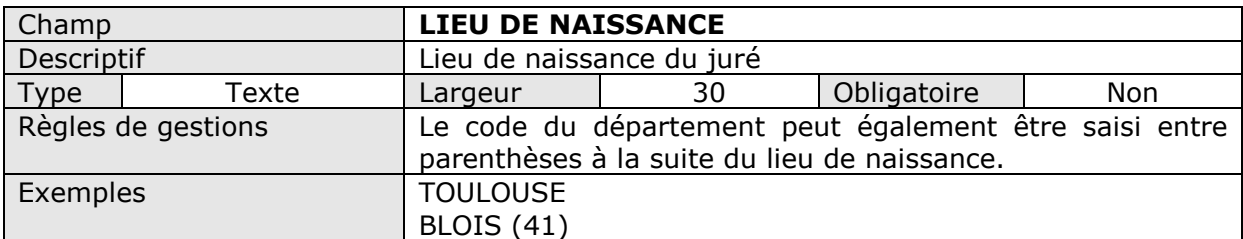

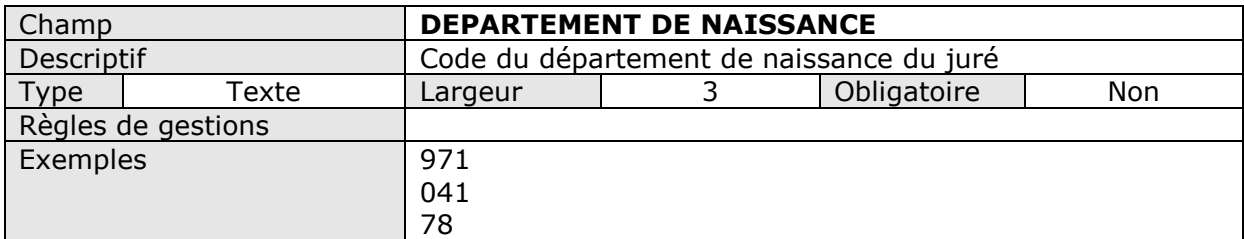

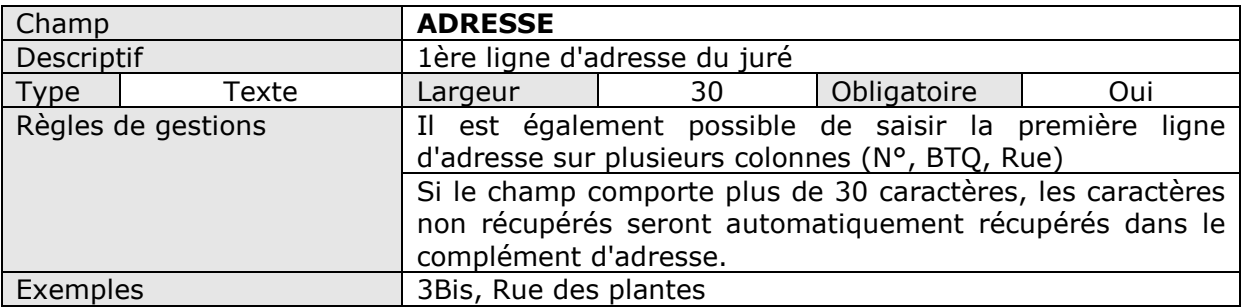

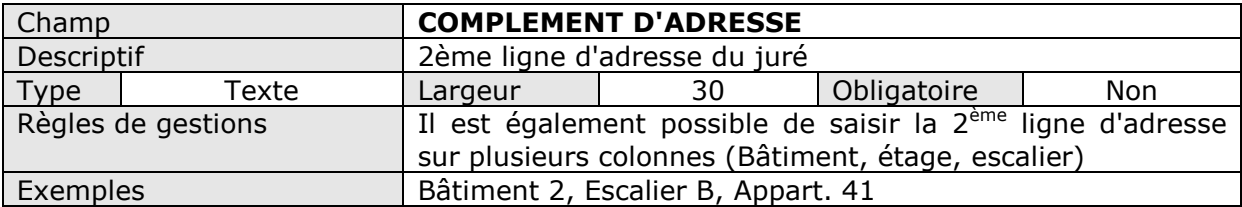

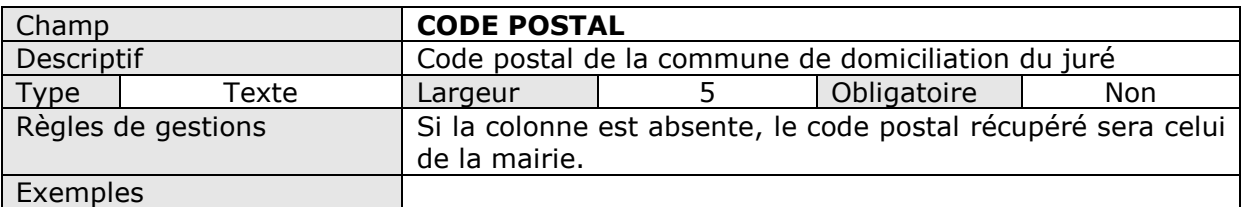

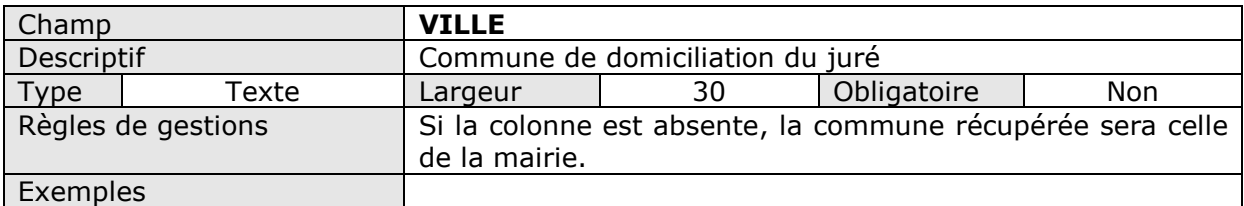

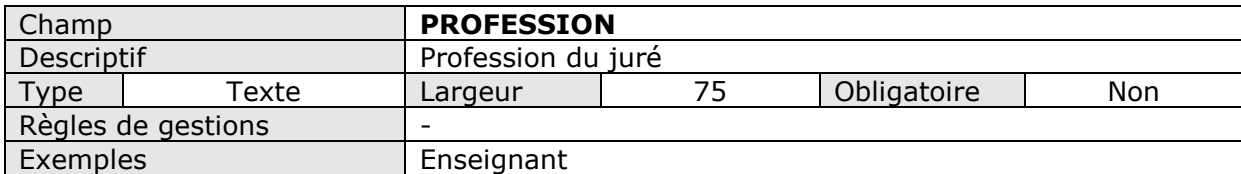

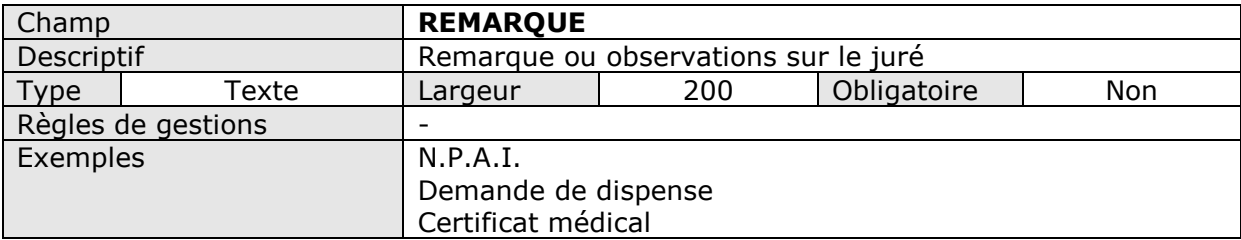

#### <span id="page-5-0"></span>**1.3 Formats de saisie tolérés**

1°) Le code du département de naissance peut également être saisi entre parenthèses à la suite du lieu de naissance. Exemple : BLOIS (41)

2°) Une information peut être découpée sur plusieurs champs. La première ligne d'adresse peut, par exemple, être saisie sur un seul champ "Adresse" ou sur plusieurs champs :"Numéro", "BTQ" (pour Bis, Ter, Quater) et "Nom de la rue".

3°) Une ligne d'en-tête reprise plusieurs fois dans le même fichier est acceptée sous réserve qu'elle soit identique à la 1ère ligne d'entête spécifiée.

#### <span id="page-6-0"></span>**1.4 Saisies interdites**

1°) Les informations sur un juré doivent figurer sur une et une seule ligne. Par exemple, le format ci-dessous est interdit :

#### **LISTE PREPARATOIRE DES JURES D'ASSISES**

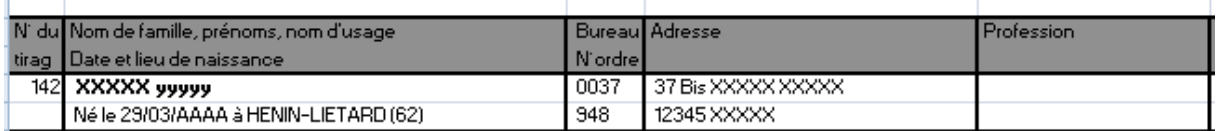

2°) Un champ ne peut contenir des informations de nature différente (Exemple : Nom et prénom).

3°) Les retours à la ligne dans la ligne d'entête ou dans une ligne de juré sont interdits. Par exemple, le format de la cellule N22 ci-dessous est interdit :

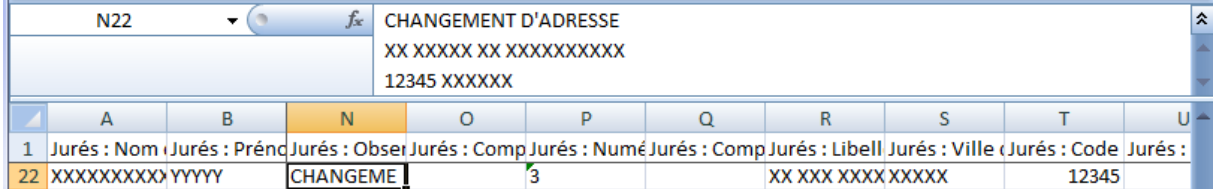

Cette cellule doit être au format ci-dessous :

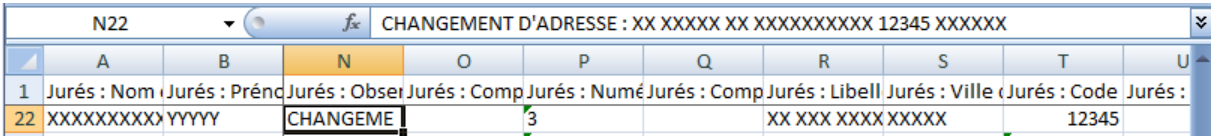

4°) La saisie d'une entête sous la forme suivante (cellules fractionnées) est interdite :

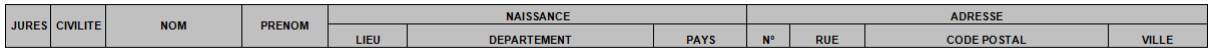

5°) Une information ne doit pas être saisie dans des cellules fusionnées.

6°) Les colonnes "Nom", "Prénom" et "1ère ligne d'adresse" ne doivent comporter aucun champ vide; si c'est le cas, alors le juré n'est pas importé.

7°) Le fichier ne peut contenir à la fois des jurés titulaires et suppléants ; donc, le cas échéant, il faut fournir 2 fichiers (1 pour les titulaires et 1 pour les suppléants), tous deux de structure identique.

8°) Pour une mairie donnée, le fichier des jurés titulaires (ou suppléants) doit être unique. Il n'est donc pas permis de découper la liste de jurés titulaires (ou suppléants) en plusieurs fichiers (notamment, les jurés de tous les cantons doivent être contenus dans le même fichier - soit le fichier des titulaires, soit le fichier des suppléants -).